## Challenge LYNKOA " *La meilleure carte EPDM* "

- Solution Utilisée : EPDM (version 2013).
- Carte présentée : **Carte\_Document\_Affaire**.
- Prend en charge plusieurs types de fichiers **autre que les formats CAO SolidWorks** (voir ci-dessous).

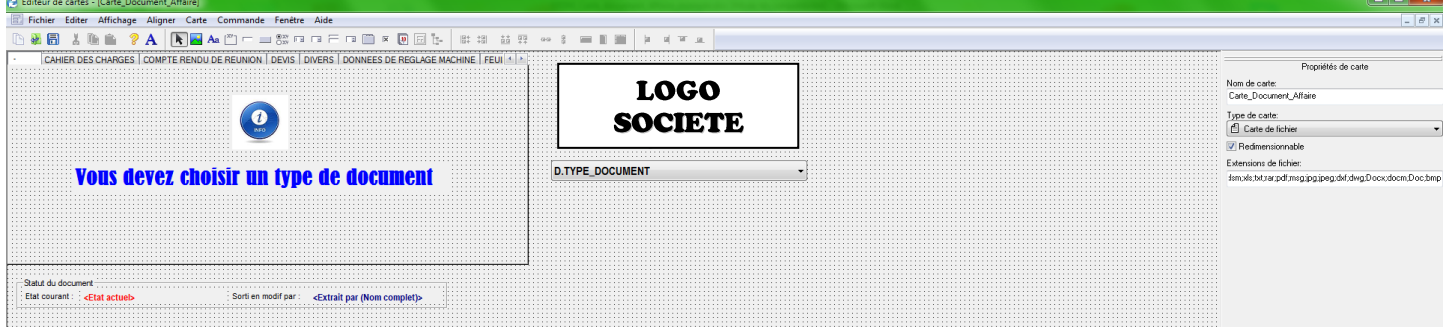

Pour **activer** cette carte les fichiers doivent se trouver sous la racine "AFFAIRE": Ci-dessous, schéma de l'architecture des fichiers d'une affaire.

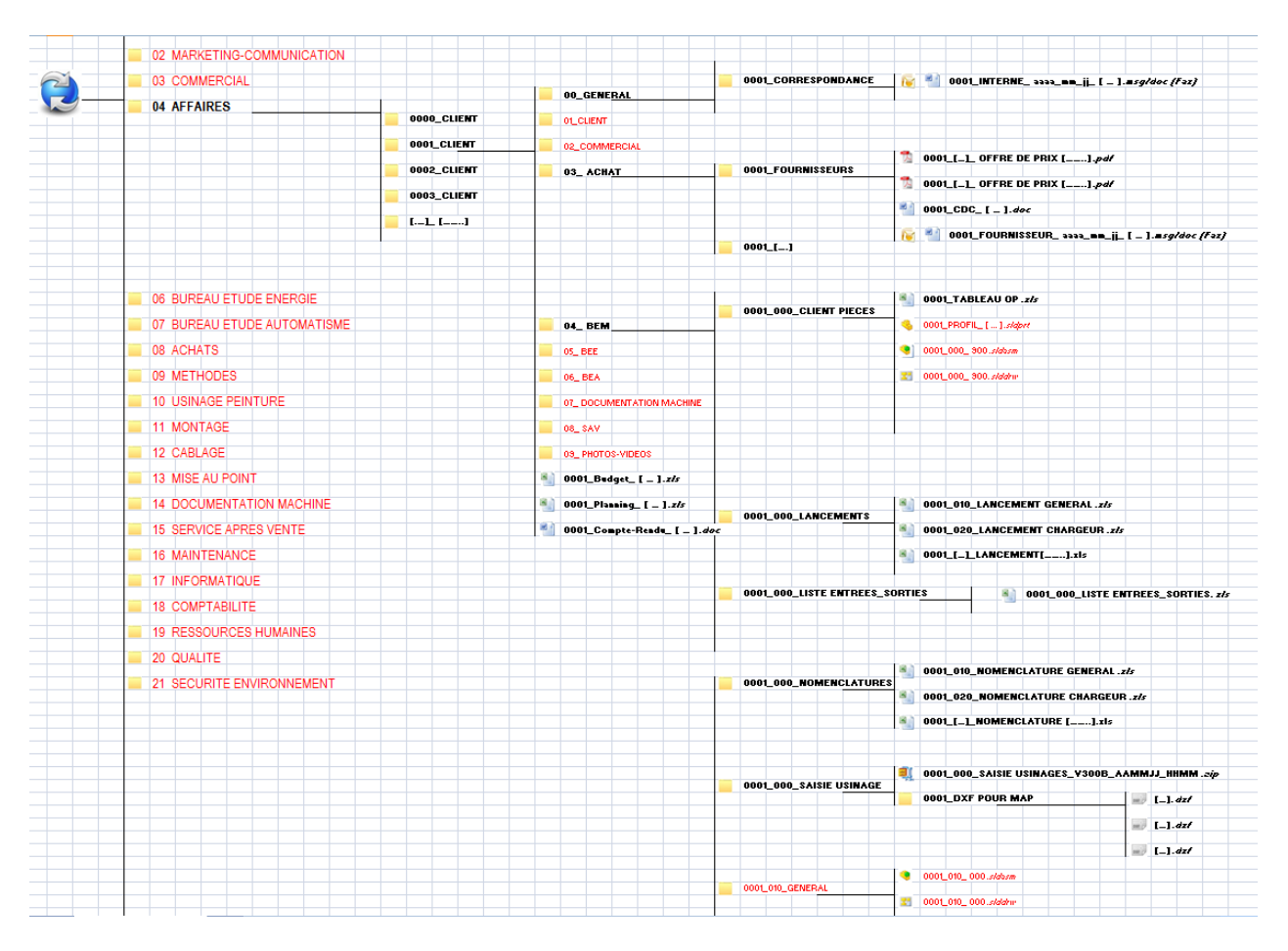

Utilité de la carte :

- o permet d'ordonner tous les fichiers d'une affaire en fonction du **type de document**.
- o permet de retrouver (via la recherche EPDM) rapidement suivant le critère type de document.
- o Permet de connaitre la thématique et/ou une partie du contenue sans ouvrir le fichier.

Fonctionnement de la carte :

Ci-dessous l'affichage de départ de la carte :

L'utilisateur est alors invité à choisir, via le menu déroulant sous le logo de la société, le type de document à archiver dans l'EPDM.

En fonction du choix du document, de nouvelles informations à compléter apparaitront.

La variable *D.TYPE\_DOCUMENT* pilote une série d'onglet.

Dans chacun des onglets, il y a des variables à compléter ou des variables qui s'affichent automatiquement.

Bien évidemment, l'utilisateur ne pourra pas archiver son document si la carte EPDM reste dans l'état initial (comme dans l'affichage si dessous).

*D.TYPE\_DOCUMENT* doit être différent de la valeur "-" sinon l'EPDM interdit l'archivage du ou des fichiers.

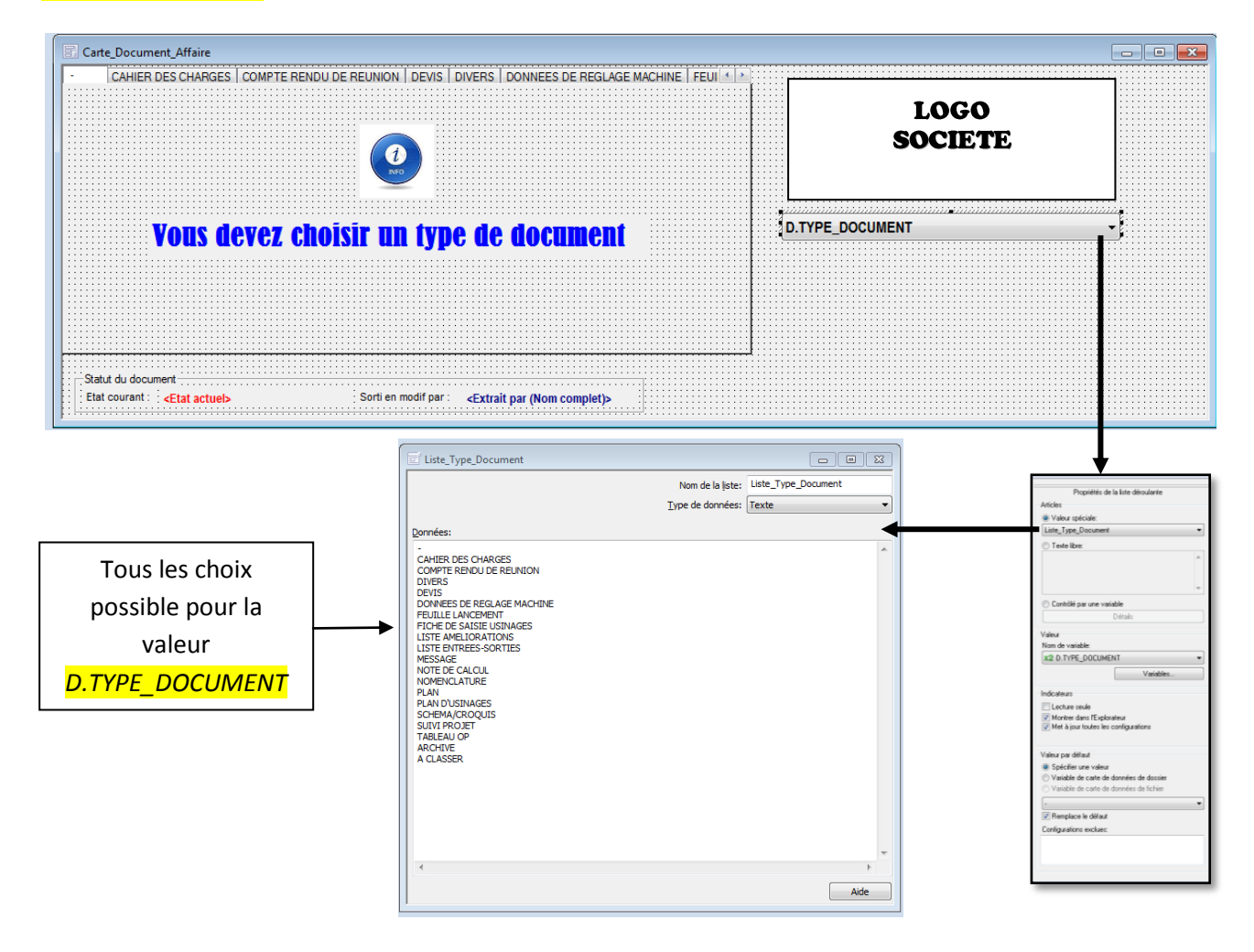

Sous les différents onglets, 2 informations sont visible systématiquement (peu importe la valeur de *D.TYPE\_DOCUMENT*), Celles-ci renseignent de l'état du document :

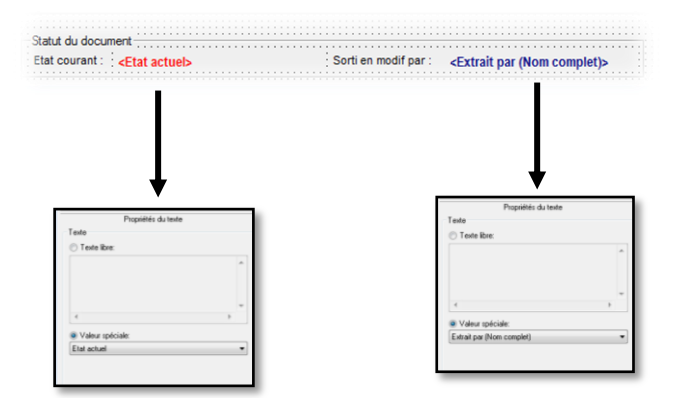

 $\checkmark$  Les différents onglets détaillés 1 par 1 :

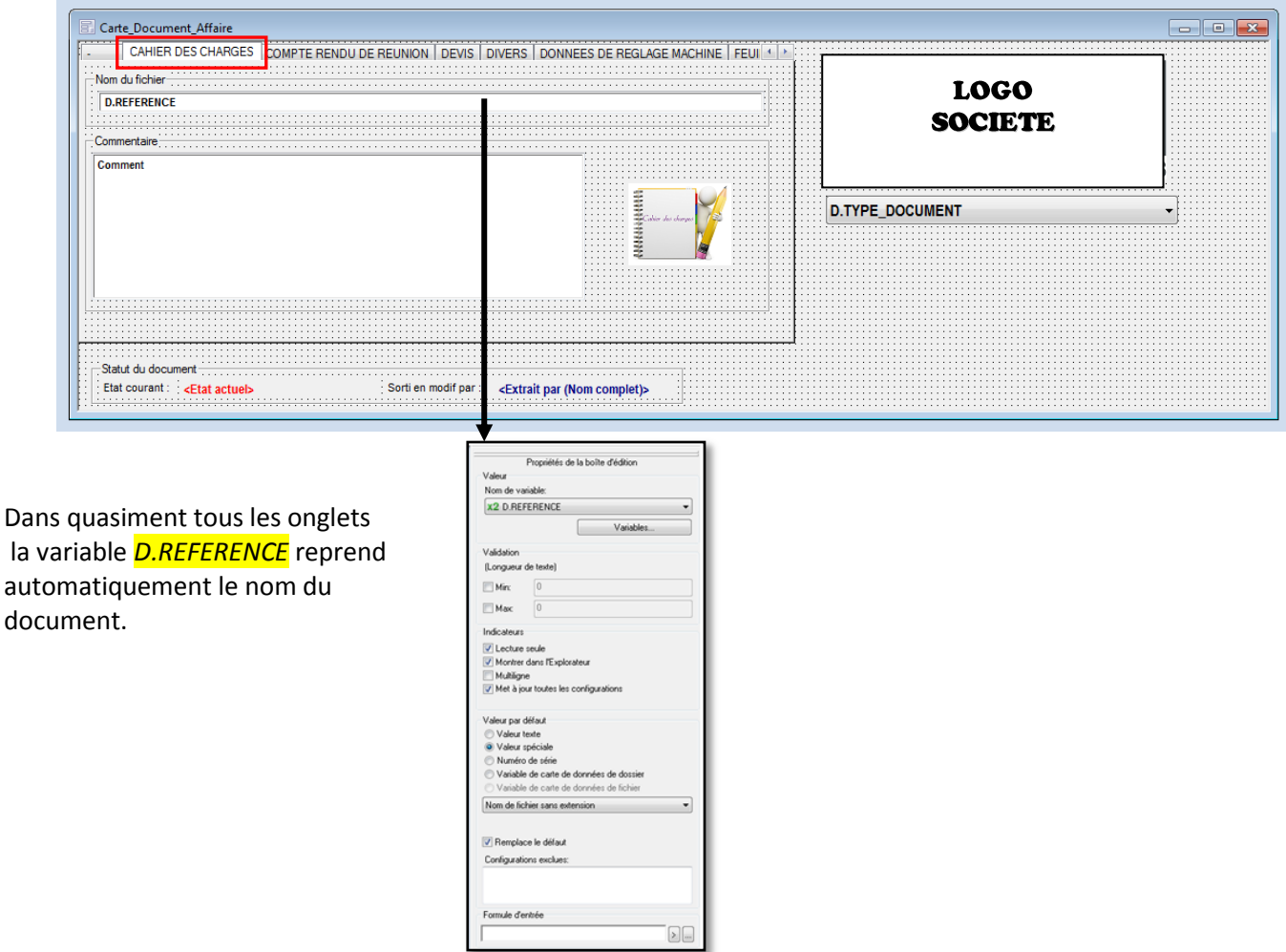

Dans la zone commentaire, (Nota : La variable *Comment* n'est pas une variable obligatoire), l'utilisateur peut donner s'il le veut des informations complémentaires sur son document.

A savoir qu'aucune recherche EPDM ne pourra être faite via cette variable.

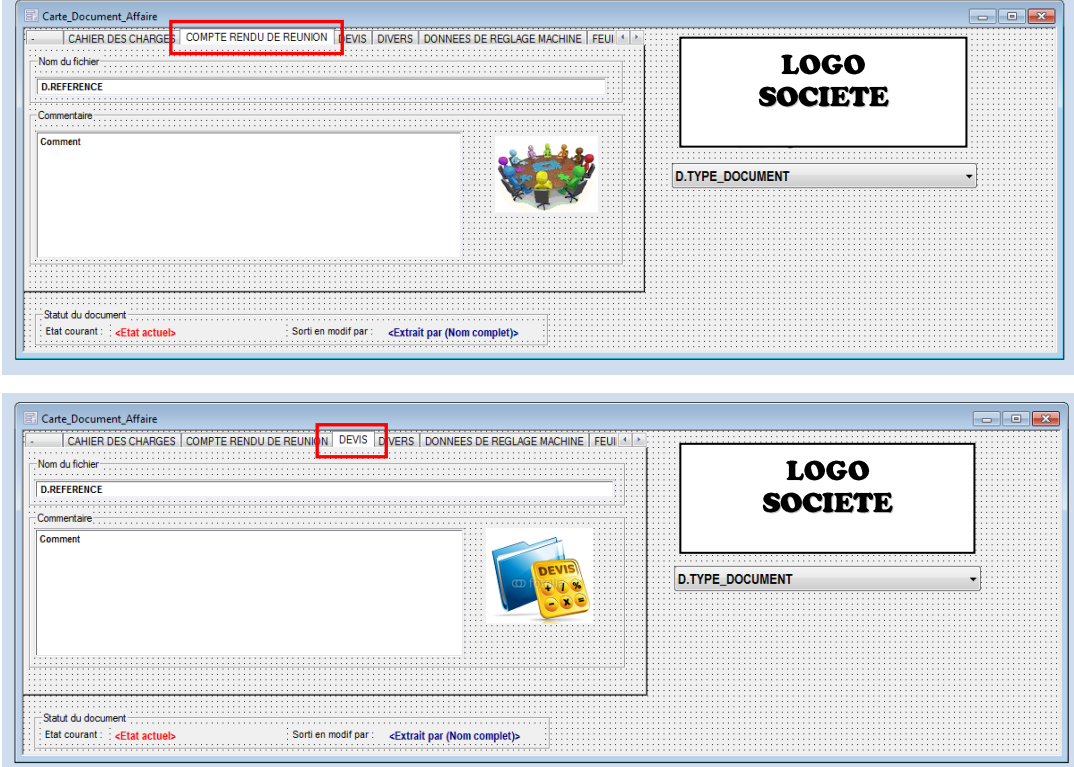

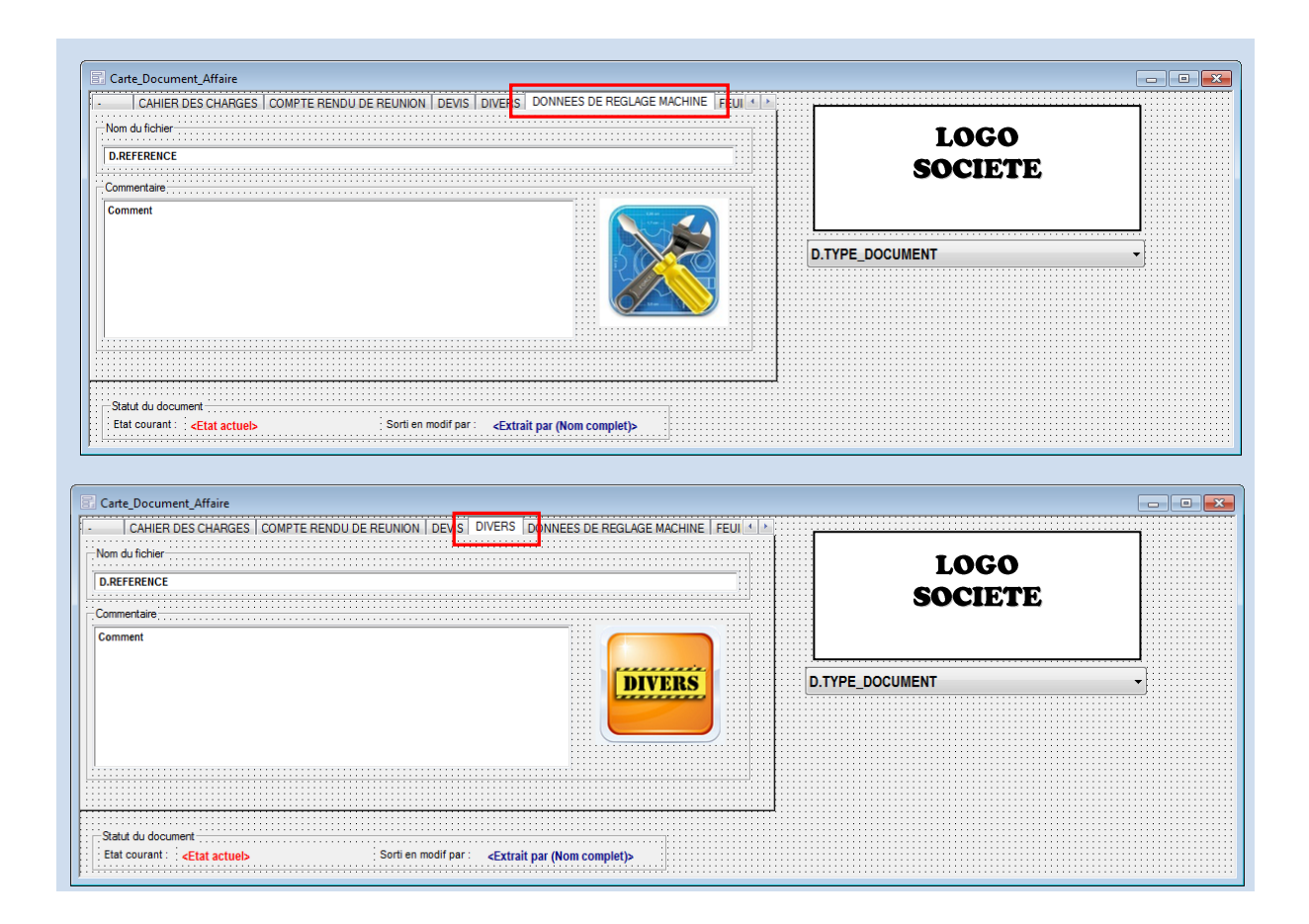

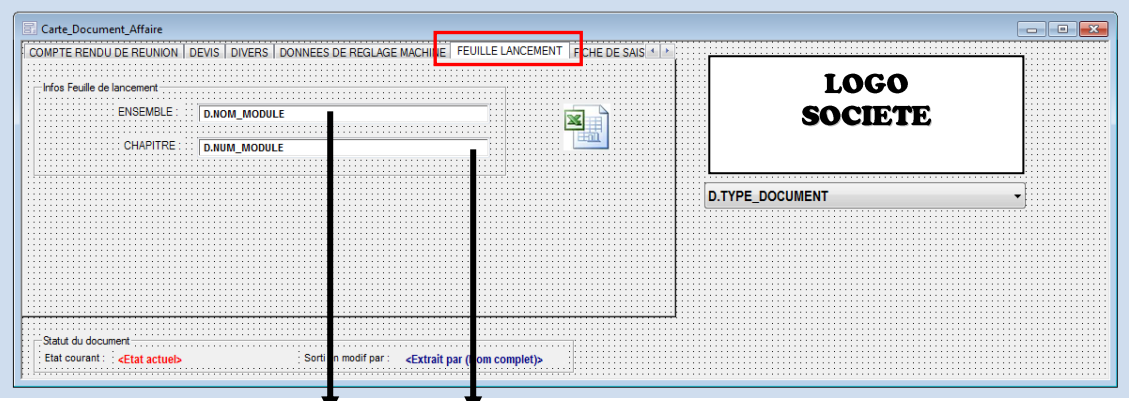

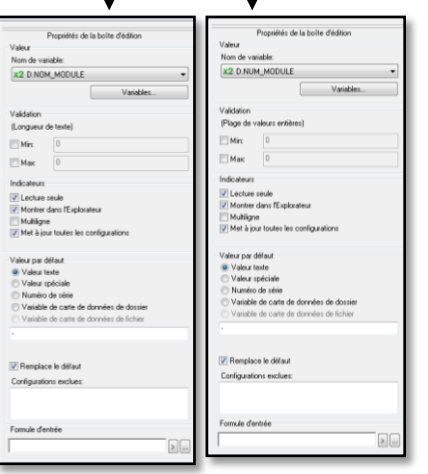

Dans cet onglet, nous indiquons à l'utilisateur que le fichier doit être un fichier Excel via une icône.

Les 2 variables *D.NOM\_MODULE* et *D.NUM\_MODULE* sont en lecture seule car elles sont héritées du dossier parent.

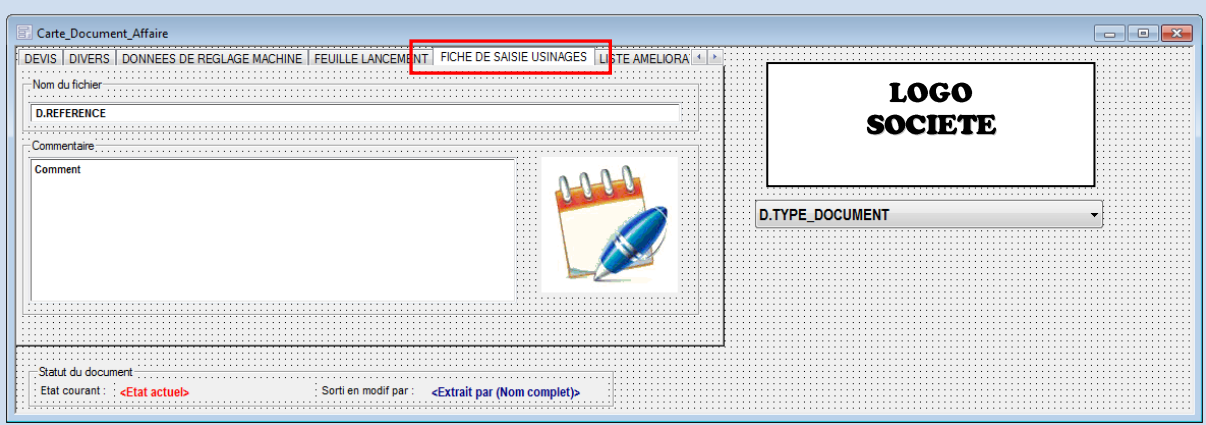

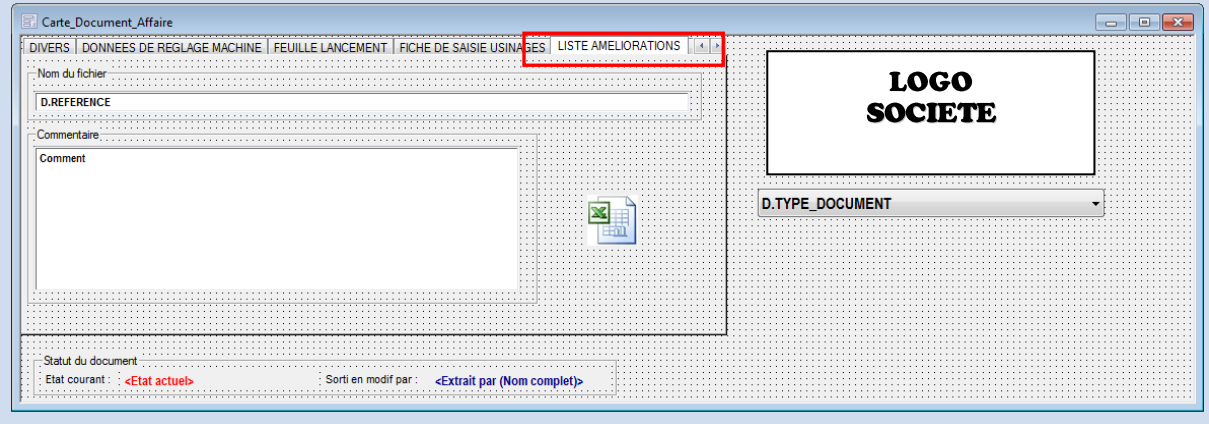

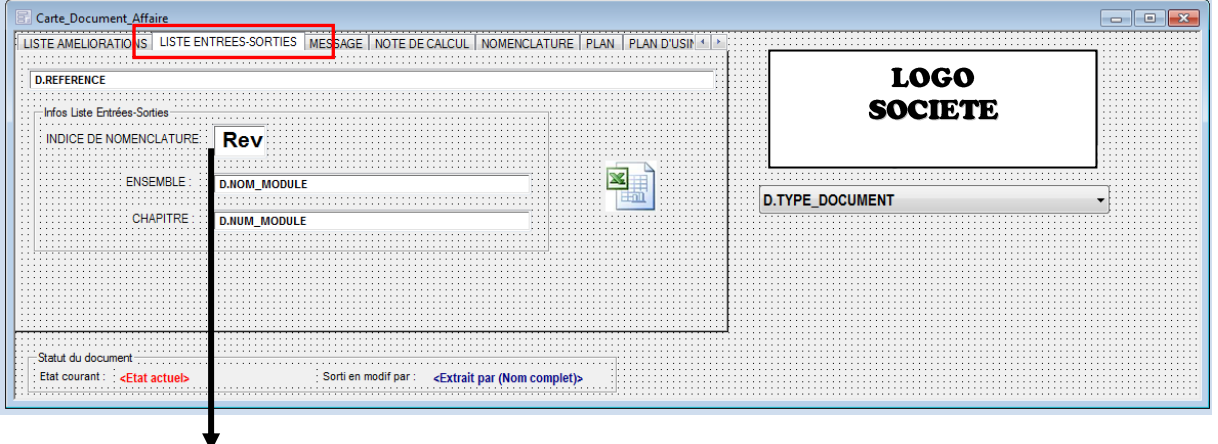

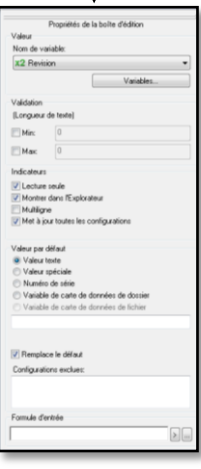

Comme précédemment, dans cet onglet « **Liste Entrée-Sortie** », les 2 variables *D.NOM\_MODULE* et *D.NUM\_MODULE* sont en lecture seule car elles sont héritées du dossier parent.

Quand à la variable *Revision* elle est pilotée par un cycle de vie (ou Workflow) spécifique au fichier de « Liste Entrées-Sorties ».

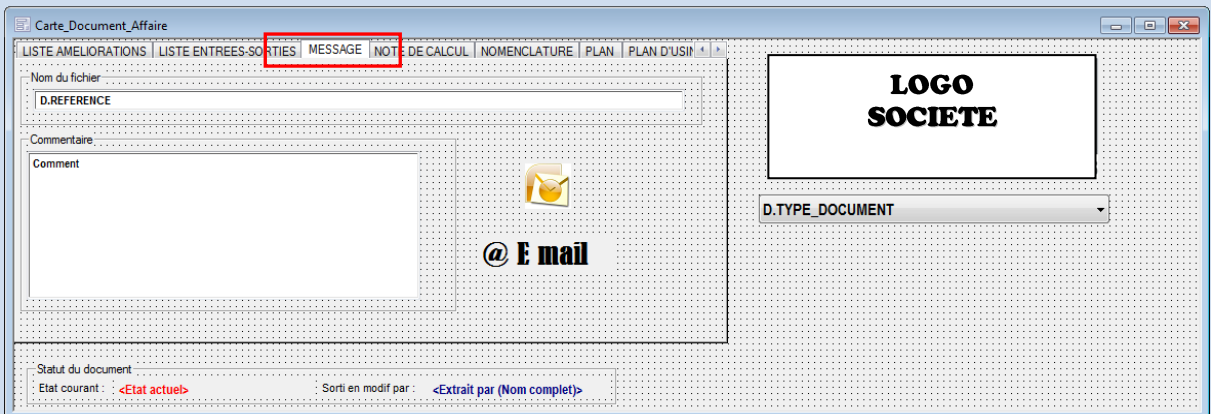

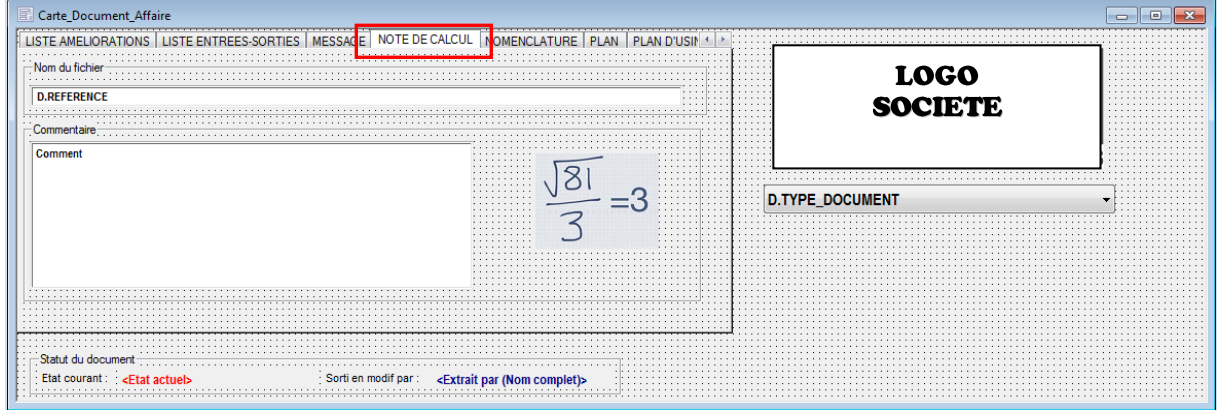

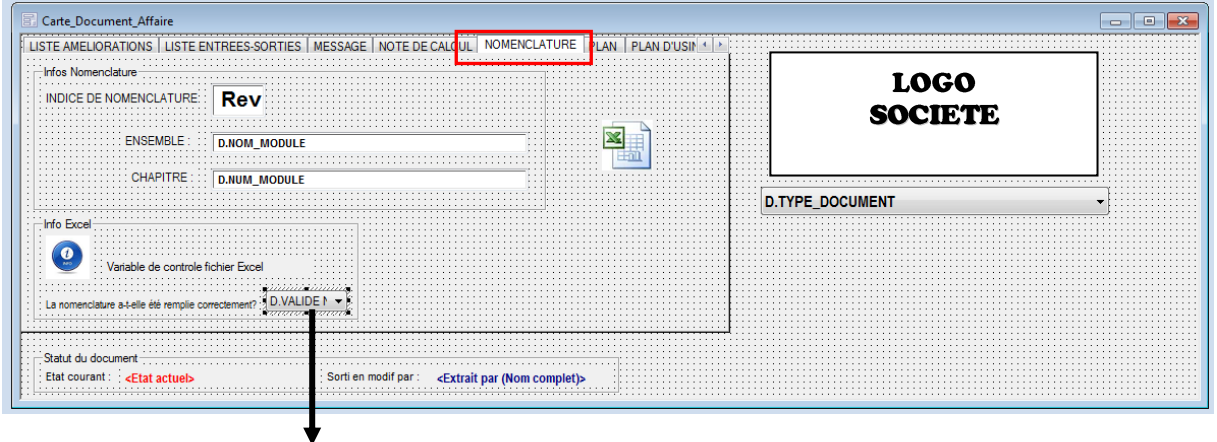

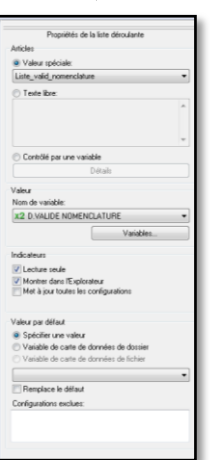

## Même fonctionnement que pour l'onglet cet onglet « **Liste Entrées-Sorties** ».

Une information en plus, la variable *D.VALIDEUR* qui est pilotée par une propriété propre au fichier Excel de nomenclature. Cette propriété passe à OUI automatiquement via des macros dans le fichier Excel.

Dans l'EPDM si cette valeur n'est pas égale à OUI le fichier ne pourra pas être archivé.

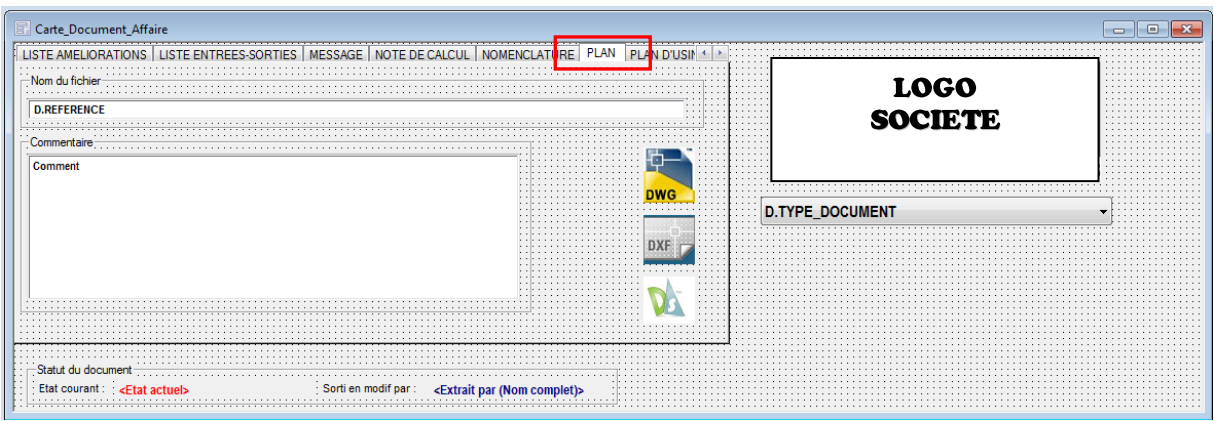

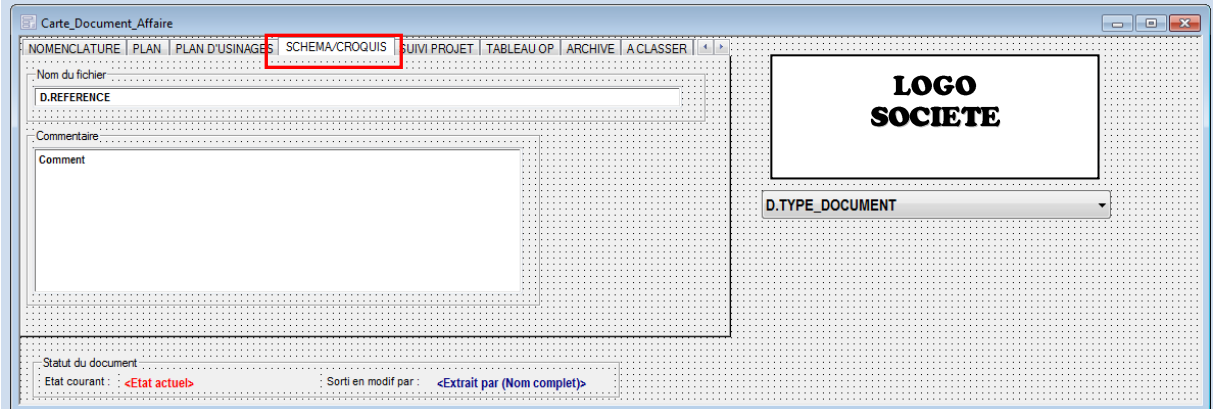

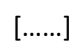

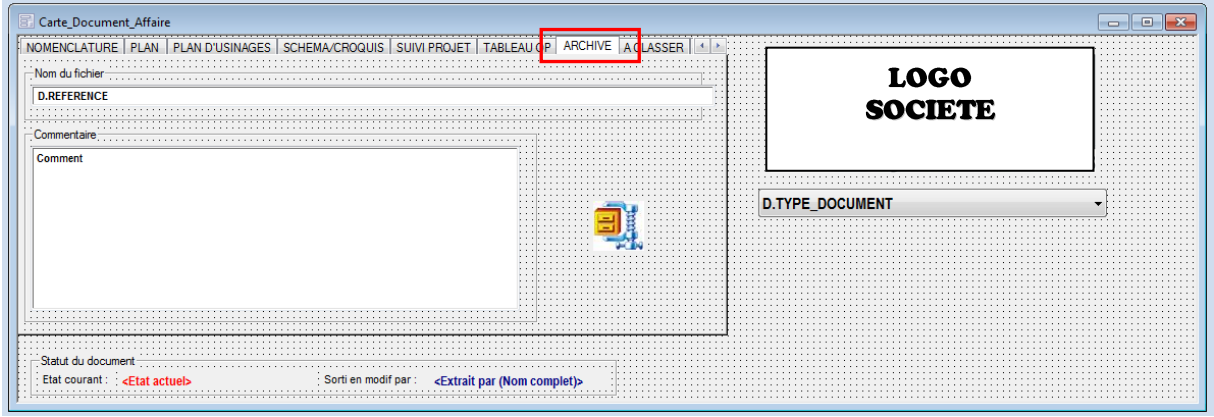